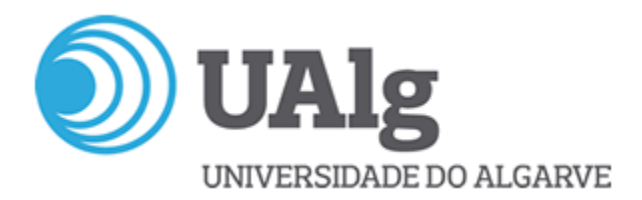

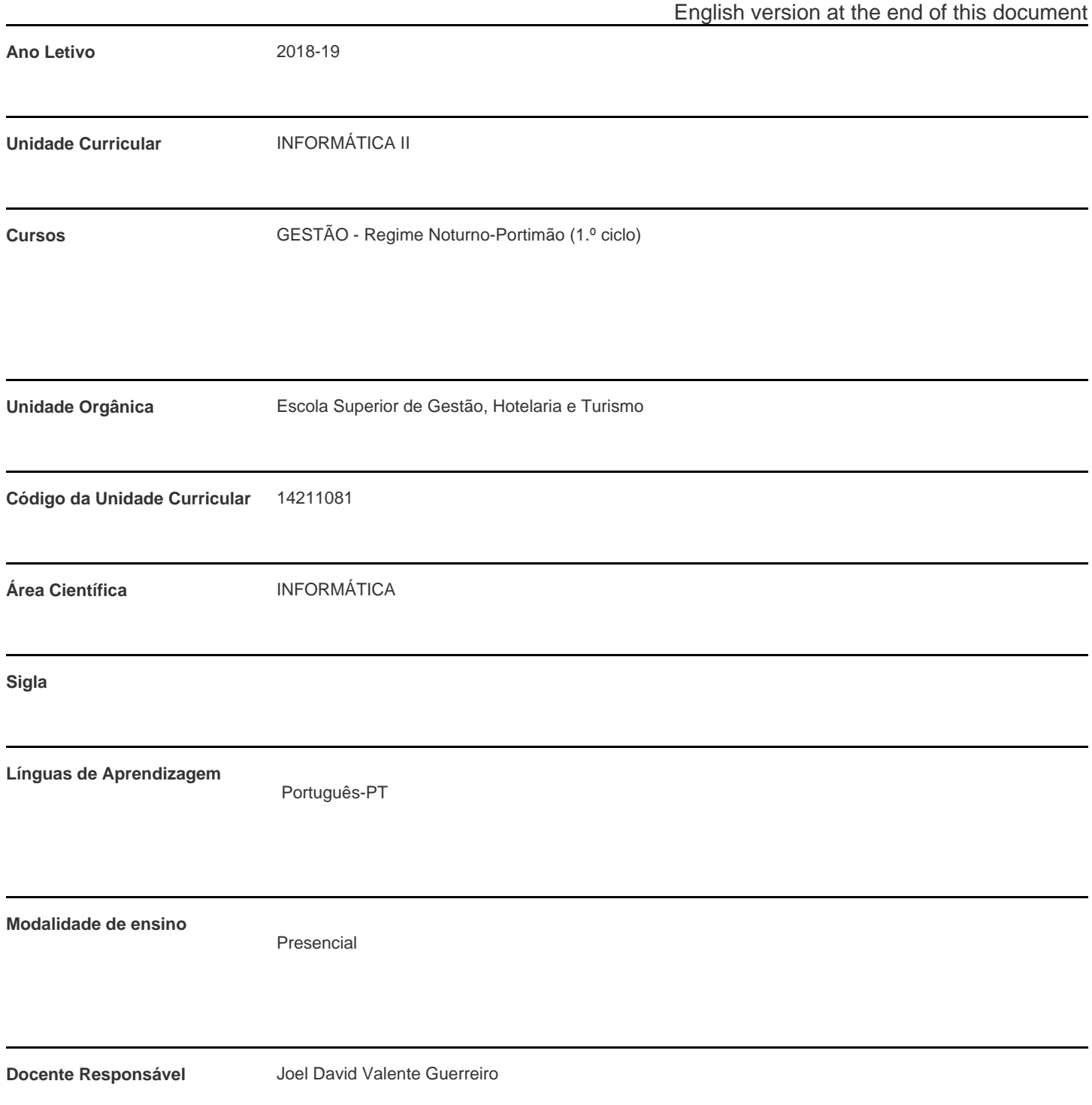

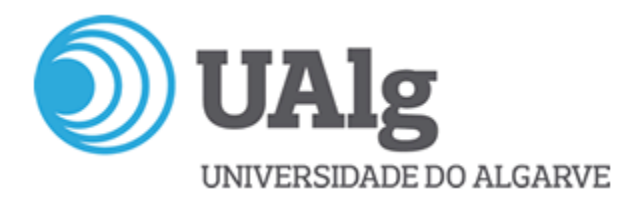

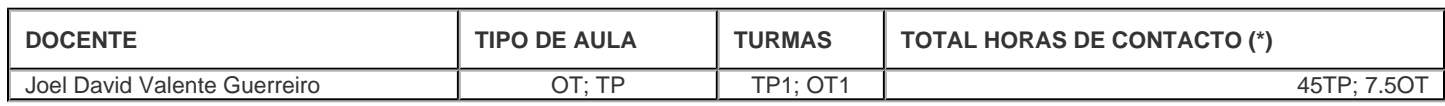

\* Para turmas lecionadas conjuntamente, apenas é contabilizada a carga horária de uma delas.

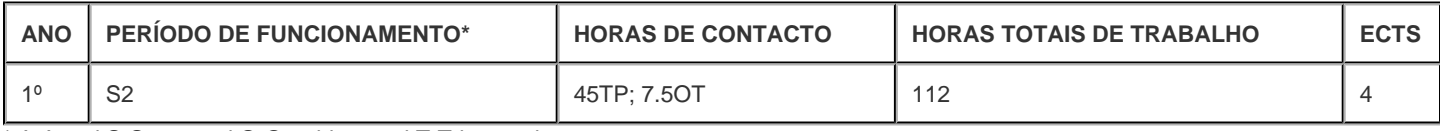

\* A-Anual;S-Semestral;Q-Quadrimestral;T-Trimestral

#### **Precedências**

Sem precedências

# **Conhecimentos Prévios recomendados**

Não aplicável.

# **Objetivos de aprendizagem (conhecimentos, aptidões e competências)**

Dominar os conceitos e a terminologia, bem como ter a capacidade de utilização de meios informáticos que lhe permitam a aplicação corrente na atividade profissional.

Possuir uma atitude adaptativa a um envolvimento crescentemente apoiado nas tecnologias de informação e uma boa capacidade para estruturar/manipular a informação associada ao seu local de trabalho.

No final da unidade curricular, espera-se que o estudante seja capaz de:

Competências Genéricas:

- Utilizar técnicas de cálculo e análise de dados com automatização da folha de cálculo;
- Entender como se constrói uma aplicação informática;
- Demonstrar capacidade para rebater sobre os conteúdos lecionados.

Competências Específicas:

- Simular e resolver problemas reais numa folha de cálculo;
- Utilizar corretamente as ferramentas existentes numa folha de cálculo; Conhecer os fundamentos de algoritmia e linguagens de programação; Conhecer outras ferramentas de apoio à gestão.

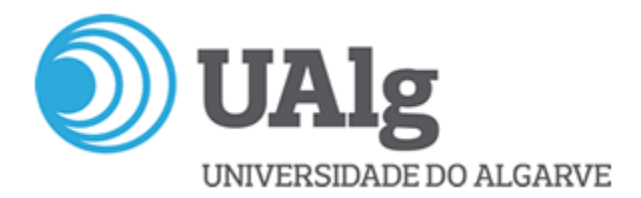

# **Conteúdos programáticos**

- A folha de cálculo como instrumento de análise, gestão e tratamento de dados para apoio aos processos de gestão e suporte à decisão.
- Abordagem prática com Microsoft Excel
- Conceitos nucleares de Folha de Cálculo
- Introdução a fórmulas e funções
- Formatação
- Gráficos
- · Impressão
- Tratamento e gestão de dados
- Tabelas
- Filtros
- Funções de base de dados
- Outras operações com tabelas
- Fórmulas e Funções avançadas
- Validação
- Formatação condicional
- Auditoria de fórmulas
- Proteção de folha e livro
- Análise de dados
- Tabelas e gráficos dinâmicos Consolidação
- Tabela de dados/simulação
- Atingir objetivo
- Cenários
- Otimização
- Solver (solucionador)
- Visual Basic for Applications (VBA)
- Macros de comando
- Macros de funções

## **Metodologias de ensino (avaliação incluída)**

A unidade curricular apresenta-se sob a forma de aulas teórico-práticas e trabalhos individuais e de grupo.

A avaliação da Unidade Curricular é constituída por uma Componente de Avaliação por Frequência (CAF) e por um exame final. Avaliação da UC:

- Componente de Avaliação por Frequência CAF (peso 40%)+Exame (peso 60%)
- Avaliação da CAF: 50%-1º Teste;50%-2º Teste.
- Dispensa de exame: CAF>=12 valores

- Admissão a exame época normal:CAF>=6 val.

- Caso seja favorável ao aluno, a nota de exame de época normal pondera com a CAF para o cálculo da nota de admissão a exames posteriores durante o ano letivo de obtenção da CAF.

- Na época especial de conclusão de curso ou de melhoria de classificação, o resultado do exame corresponde a 100% da nota da UC.

- O aluno pode utilizar a CAF obtida no ano letivo anterior na UC, mediante solicitação prévia, por escrito, ao docente.
- Na época especial de conclusão de curso ou de melhoria de classificação, o resultado do exame corresponde a 100% da nota da UC.

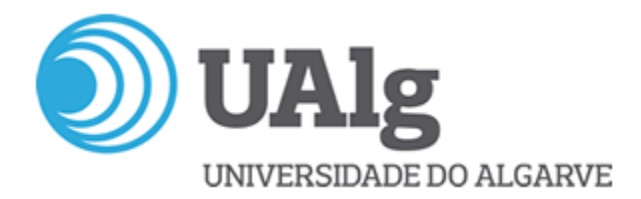

# **Bibliografia principal**

Alves, J., 2010, Excel 2010 - Guia de Consulta Rápida, FCA - Editora Informática, Coleção Guia de Consulta Rápida. Marques, P., 2010, Exercícios de Excel 2010, FCA - Editora Informática. Pinto, M., 2011, Microsoft Excel 2010, Edições Centro Atlântico, Coleção Software Obrigatório. Loureiro, H. (2014). Excel 2013 Macros e VBA. FCA-Editora Informática, Coleção Curso completo. Peres, P. (2013). Macros e Aplicações (2ª Edição). Edições silabo. ernardo, M. M., Negas, M. C., & Isaías, P. (2013). Excel Aplicado. Lisboa: FCA. Coelho, P. (2017). Internet das Coisas. Lisboa: FCA. Costa, N., & Marques, P. C. (2013). Word 2013: Fundamental. Lisboa: FCA. Gameiro, F., & Curto, J. D. (2016). Excel para Economia e Gestão. Lisboa: Edições Sílabo. Rodrigues, L. S. (2016). Utilização do Excel para Economia & Gestão. Lisboa: FCA.

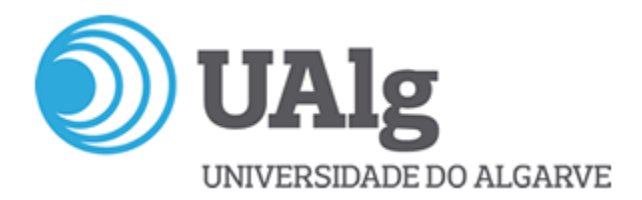

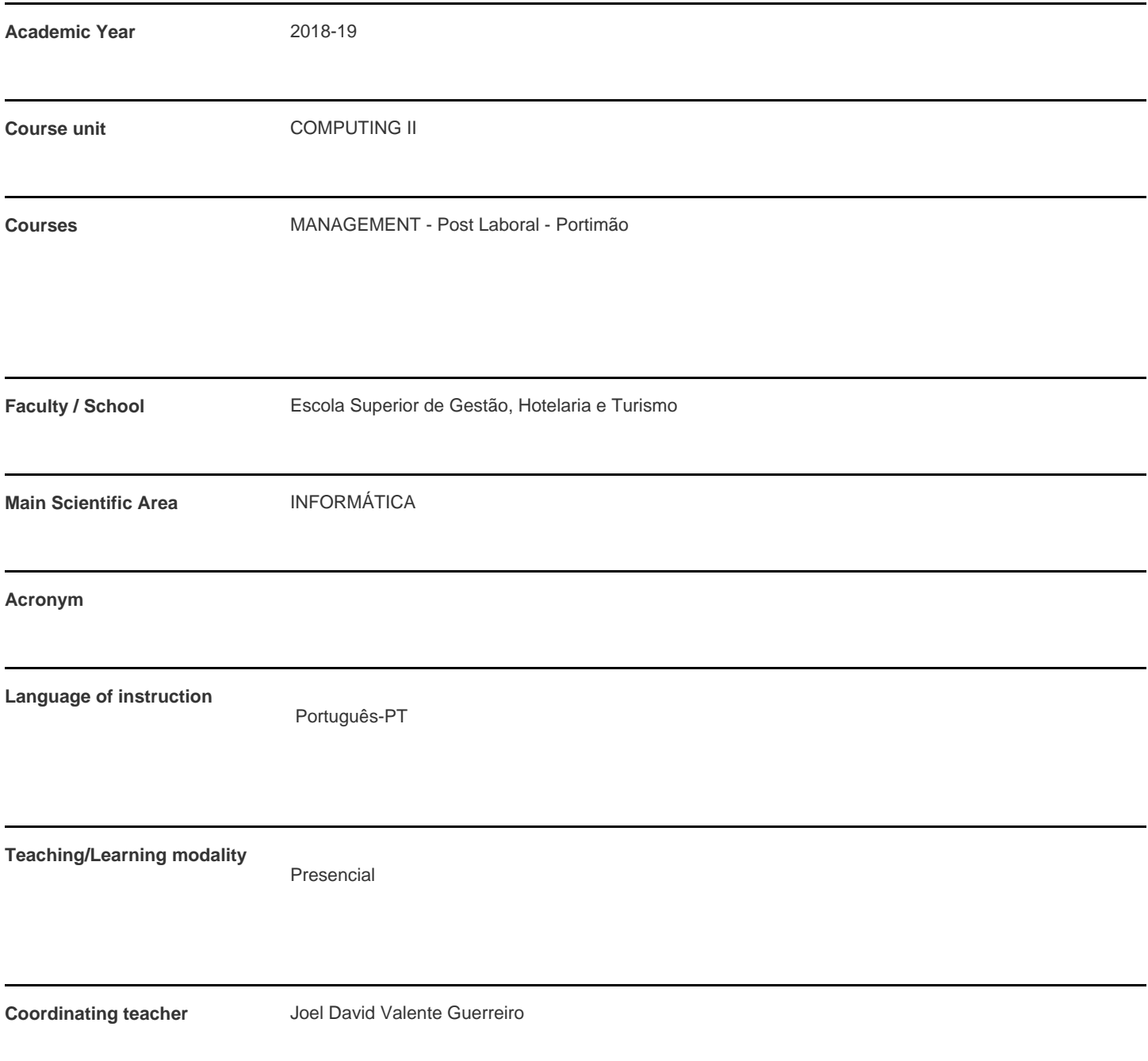

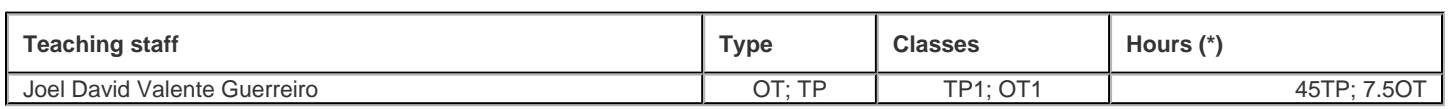

\* For classes taught jointly, it is only accounted the workload of one.

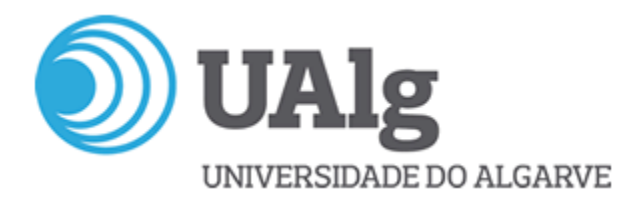

#### **Contact hours**

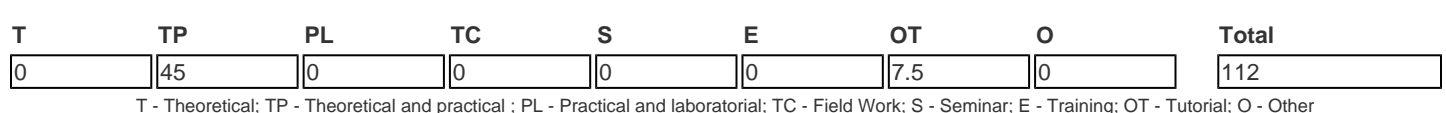

## **Pre-requisites**

no pre-requisites

# **Prior knowledge and skills**

Not applicable.

# **The students intended learning outcomes (knowledge, skills and competences)**

Students will learn to master the key concepts related to information and communication technologies and to use the formal terminology associated with worksheets. They will learn about the use of techniques of calculation and data analysis with worksheet automation, how to build a computer application, and how to simulate and solve real problems in a spreadsheet, among others skills.

#### **Syllabus**

umerical computation as a tool to support decision

- Numeric calculation software designed for management
- Mono table databases
	- Nuclear concepts on a calculation worksheet
	- Practical approach with Microsoft Excel
	- Macros
	- Basics of programming languages, practical Approach with Visual Basic (VBA)
- Modelling and Simulation
	- Models and computational tools
	- Case studies on Worksheets
- Other technologies to support management

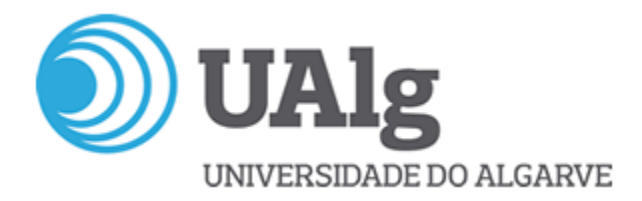

## **Teaching methodologies (including evaluation)**

The training unit is presented in the form of practical classes with solving exercises. The evaluation of the training unit consists of a distributed component (CAF) and a exam.

Evaluation of the training unit: -CAF(40%)+Exam(60%) -Evaluation of the CAF:50% -1st Test; 50% -2nd Test. -Exemption from examination:CAF>=12 values

-Admission to the exam "Época Normal": a final grade of>=6 is needed

-If it is favorable to the student, the normal period exam scores the CAF for the calculation of the admission grade for further exams during the academic year of obtaining the CAF.

-In the special time of completion of course or improvement of classification, the result of the examination corresponds to 100% of the grade of the UC.

-The student can use the CAF obtained in the previous academic year in the UC, upon prior written request to the teacher.

-In the special time of completion of course or improvement of classification, the result of the examination corresponds to 100% of the grade of the UC.

## **Main Bibliography**

Alves, J., 2010, Excel 2010 - Guia de Consulta Rápida, FCA - Editora Informática, Coleção Guia de Consulta Rápida.

- Marques, P., 2010, Exercícios de Excel 2010, FCA Editora Informática.
- Pinto, M., 2011, Microsoft Excel 2010, Edições Centro Atlântico, Coleção Software Obrigatório.
- Loureiro, H. (2014). Excel 2013 Macros e VBA. FCA-Editora Informática, Coleção Curso completo.

Peres, P. (2013). Macros e Aplicações (2ª Edição). Edições silabo.

ernardo, M. M., Negas, M. C., & Isaías, P. (2013). Excel Aplicado. Lisboa: FCA.

Coelho, P. (2017). Internet das Coisas. Lisboa: FCA.

Costa, N., & Marques, P. C. (2013). Word 2013: Fundamental. Lisboa: FCA.

Gameiro, F., & Curto, J. D. (2016). Excel para Economia e Gestão. Lisboa: Edições Sílabo.

Rodrigues, L. S. (2016). Utilização do Excel para Economia & Gestão. Lisboa: FCA.